Міністерство освіти і науки України Сумський національний аграрний університет Факультет будівництва та транспорту Кафедра архітектури та інженерних вишукувань

Робоча програма (силабус) освітнього компонента

# **ВК-03 Комп'ютерне 3D моделювання та основи візуалізації**

# Реалізується в межах освітньої програми **Архітектура та містобудування**

за спеціальністю 191Архітектура та містобудування.

на першому рівні вищої освіти.

Суми – 2023

 $\overbrace{\phantom{a^{1}}\hspace{1.5em}}^2$   $\overbrace{\phantom{a^{1}}\hspace{1.5em}}^2$   $\overbrace{\phantom{a^{1}}\hspace{1.5em}}^2$   $\overbrace{\phantom{a^{1}}\hspace{1.5em}}^2$   $\overbrace{\phantom{a^{1}}\hspace{1.5em}}^2$   $\overbrace{\phantom{a^{1}}\hspace{1.5em}}^2$   $\overbrace{\phantom{a^{1}}\hspace{1.5em}}^2$   $\overbrace{\phantom{a^{1}}\hspace{1.5em}}^2$   $\overbrace{\phantom{a^{1}}\hspace{1.5em}}$ 

Розробник:

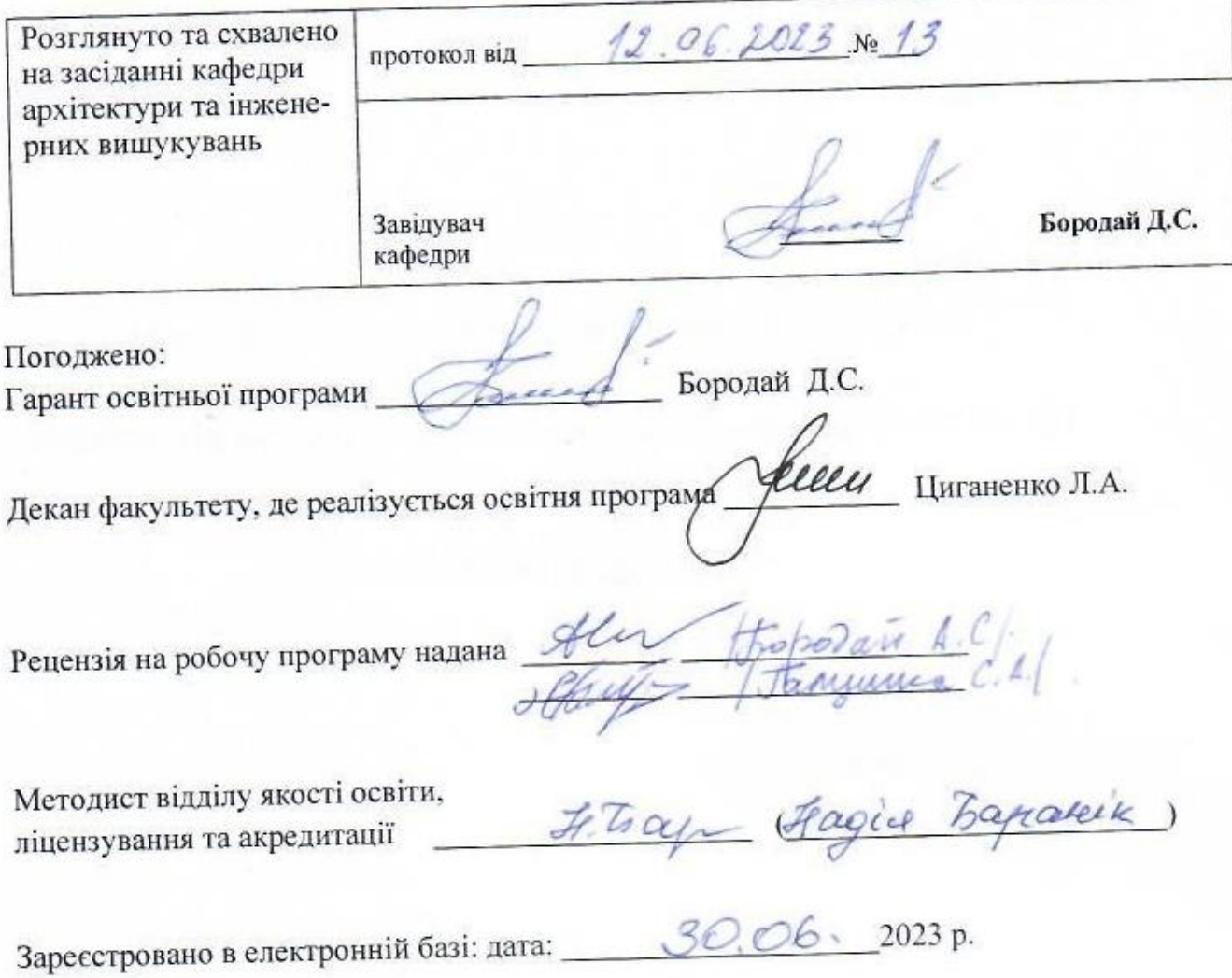

© СНАУ, 2023 рік

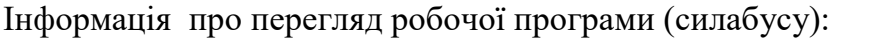

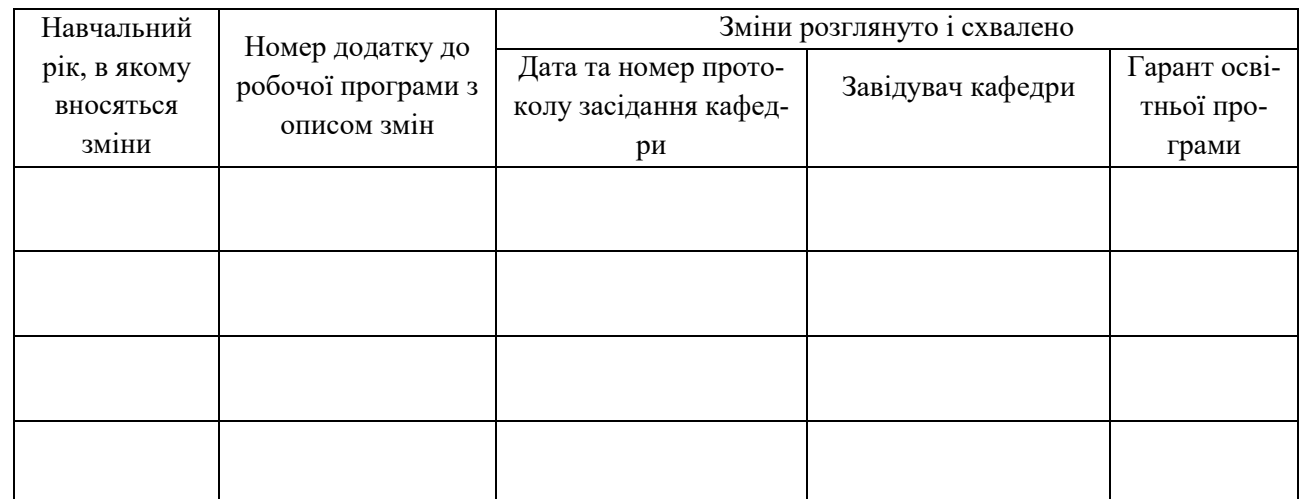

### **1. ЗАГАЛЬНА ІНФОРМАЦІЯ ПРО ОСВІТНІЙ КОМПОНЕНТ**

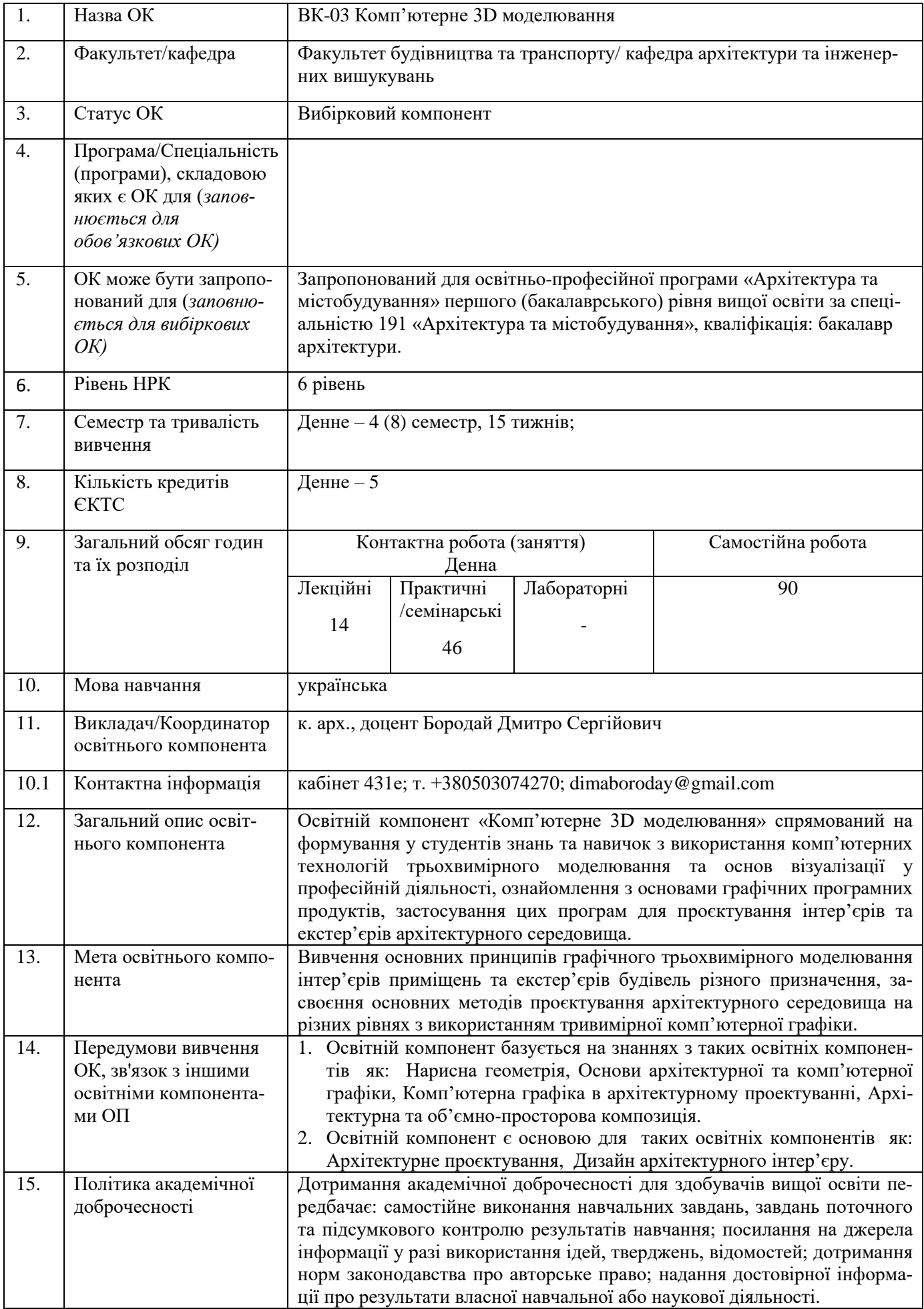

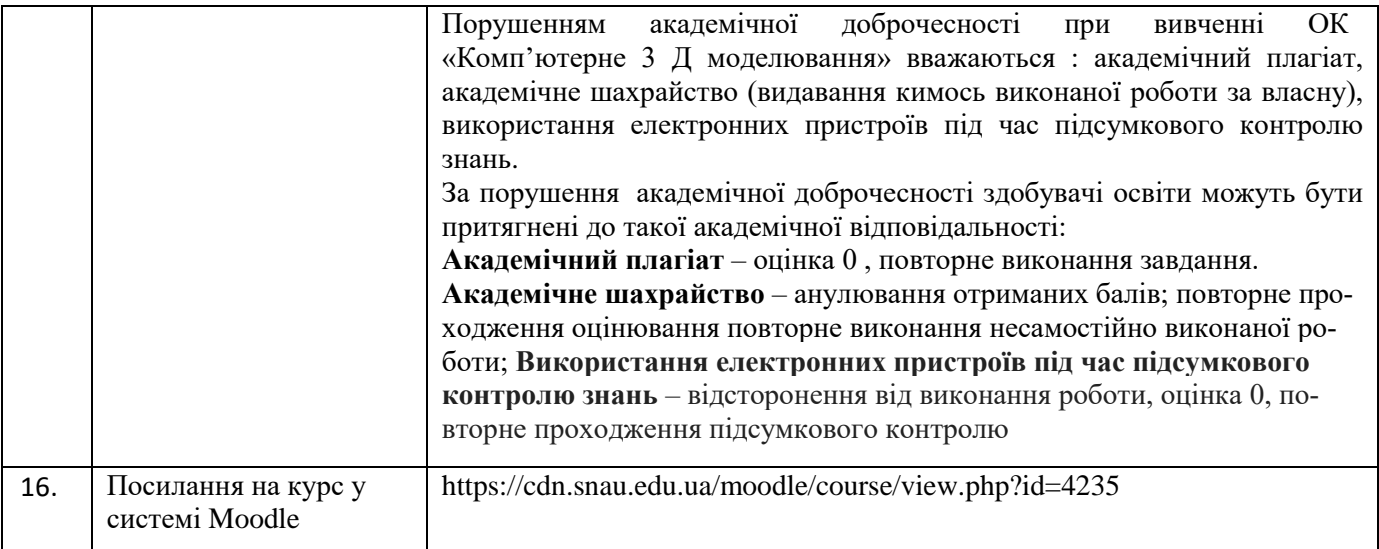

# **2. РЕЗУЛЬТАТИ НАВЧАННЯ ЗА ОСВІТНІМ КОМПОНЕНТОМ ТА ЇХ ЗВ'ЯЗОК З ПРО-ГРАМНИМИ РЕЗУЛЬТАТАМИ НАВЧАННЯ**

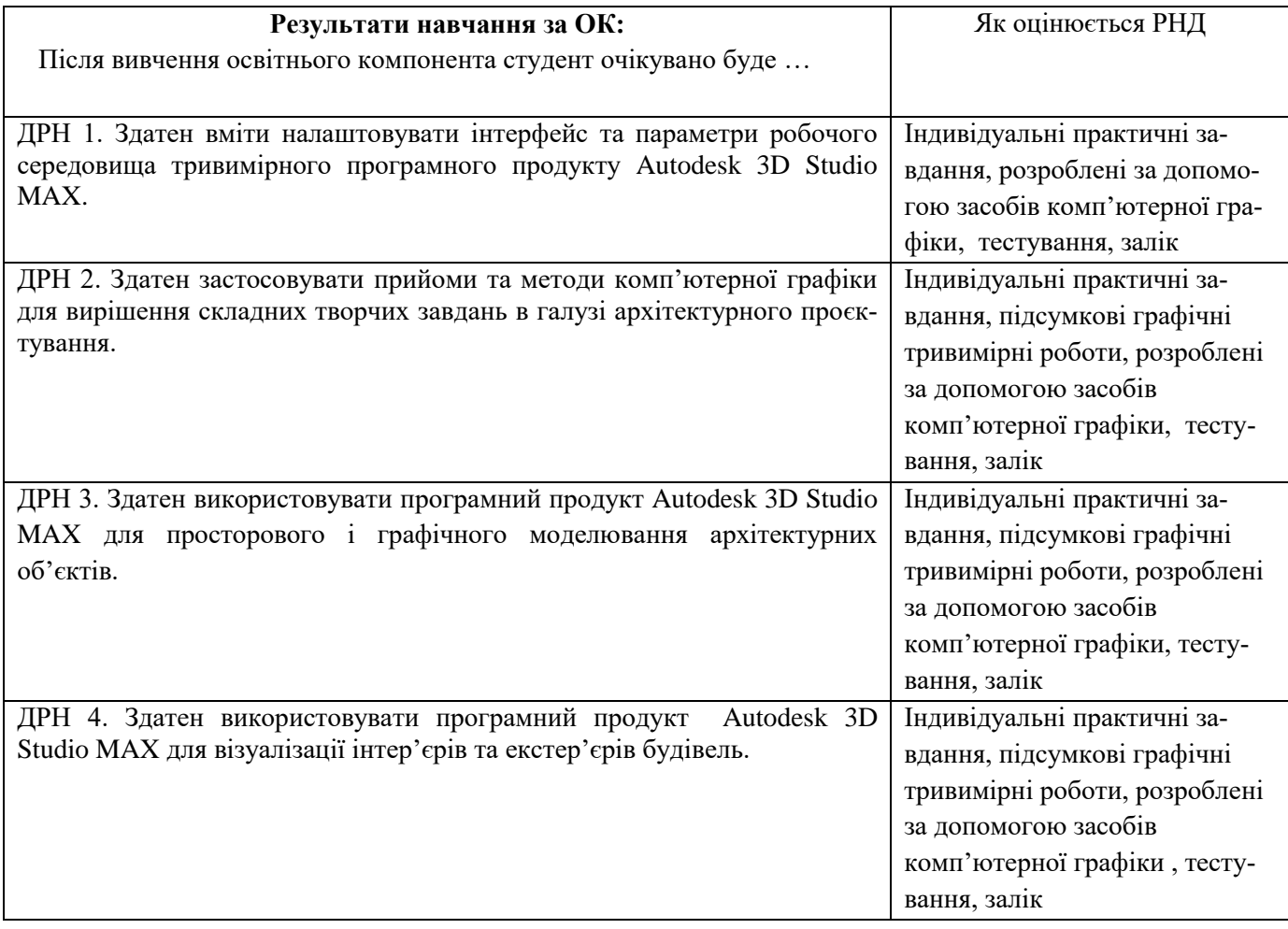

### **3. ЗМІСТ ОСВІТНЬОГО КОМОПОНЕНТА (ПРОГРАМА НАВЧАЛЬНОЇ ДИСЦИПЛІНИ)**

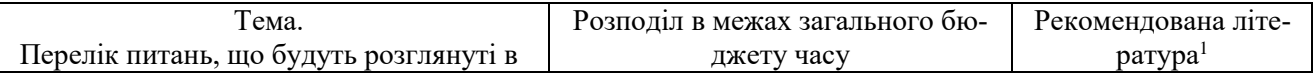

1Конкретне джерело із основної чи додатково рекомендованої літератури

 $\overline{a}$ 

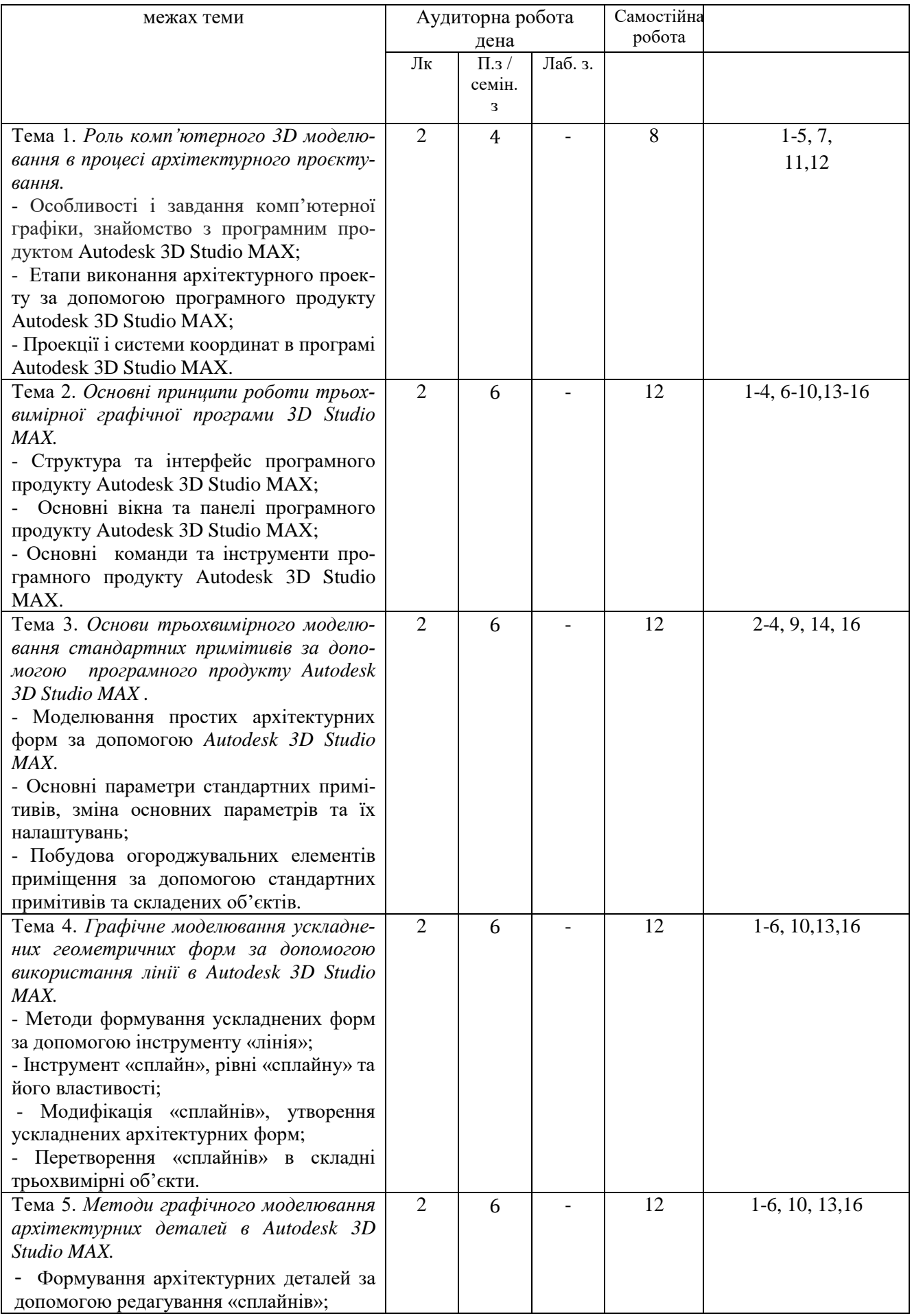

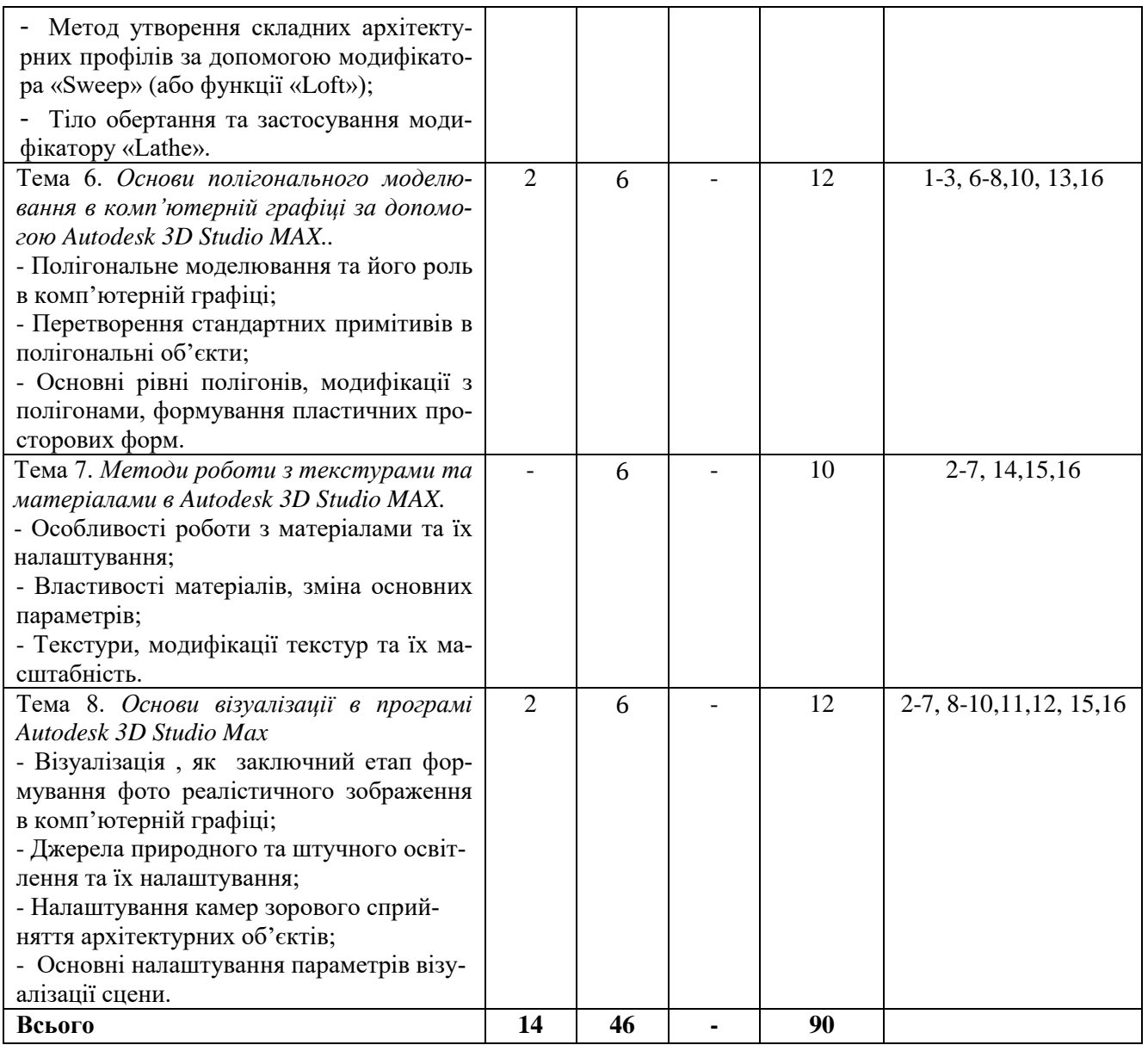

# **4. МЕТОДИ ВИКЛАДАННЯ ТА НАВЧАННЯ**

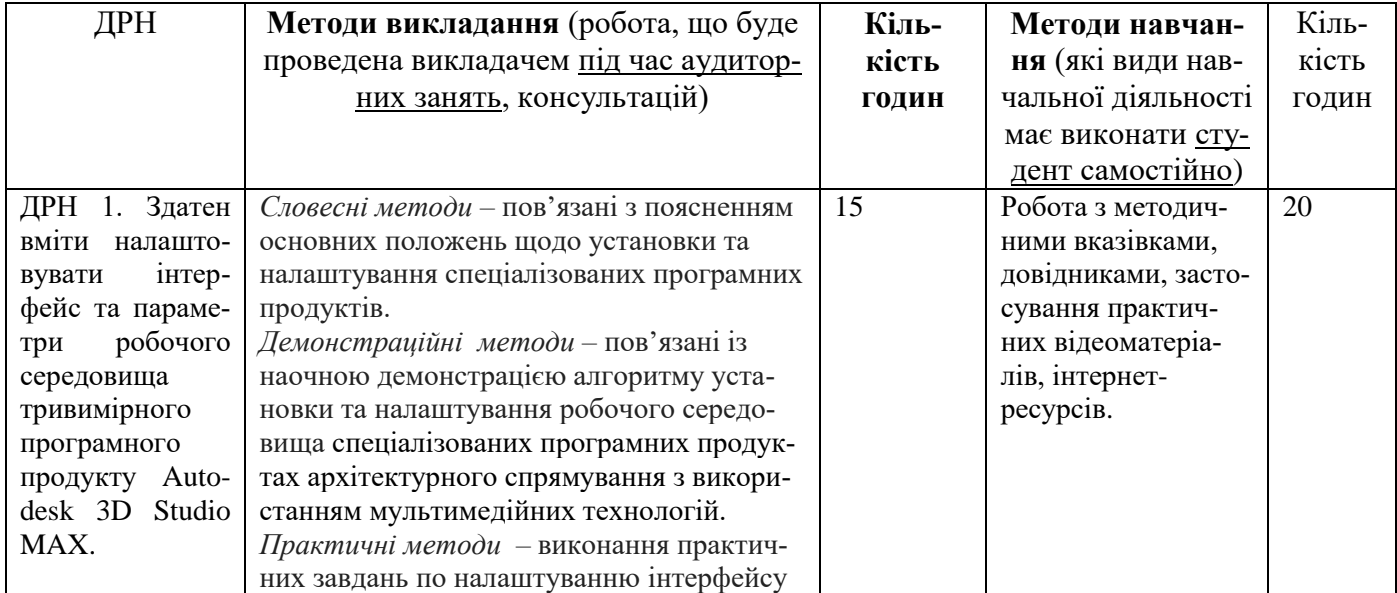

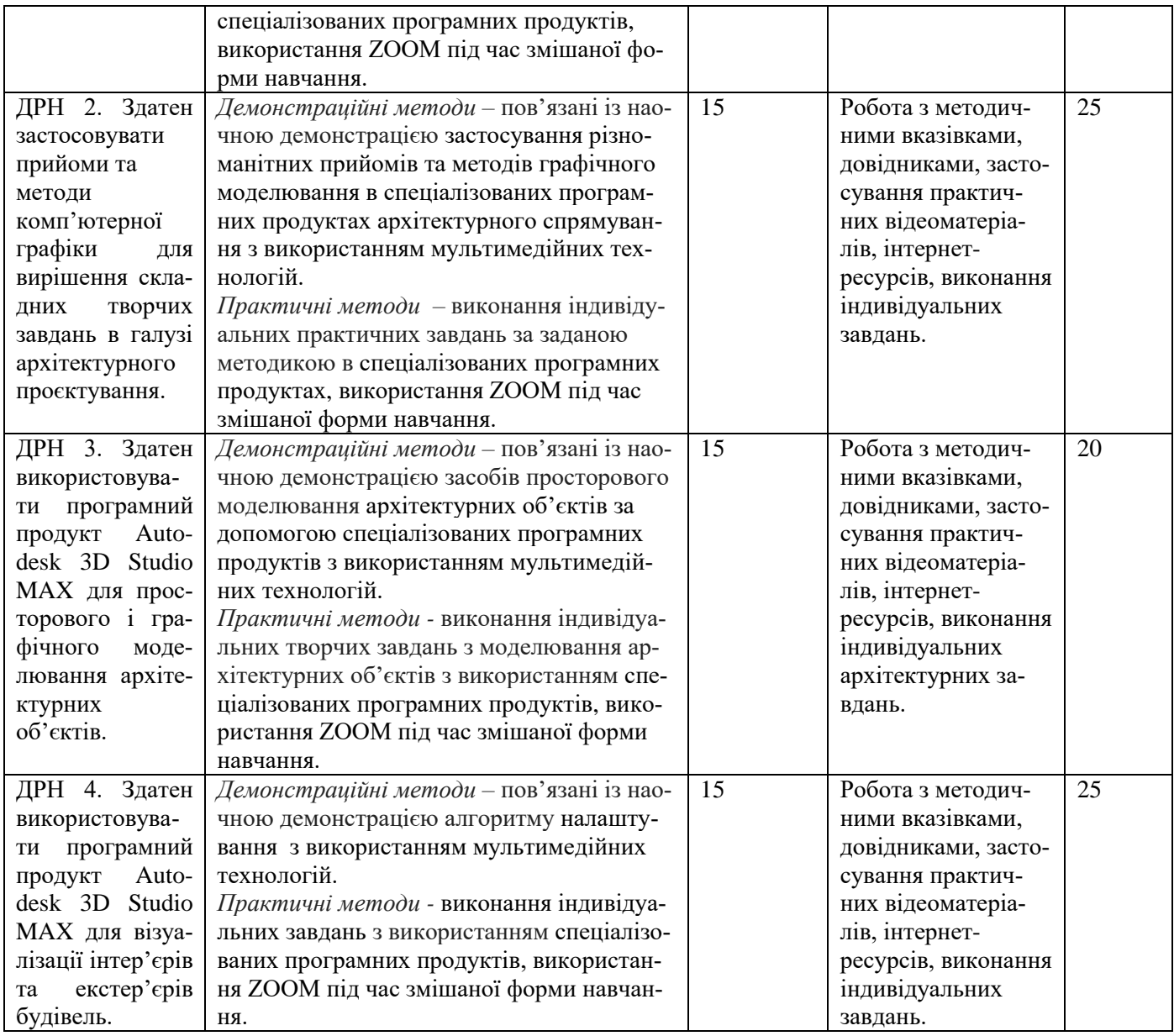

# **5. ОЦІНЮВАННЯ ЗА ОСВІТНІМ КОМПОНЕНТОМ**

#### **5.1.Діагностичне оцінювання (зазначається за потреби)**

### **5.2. Сумативне оцінювання**

# 5.2.1.Для оцінювання очікуваних результатів навчання передбачено

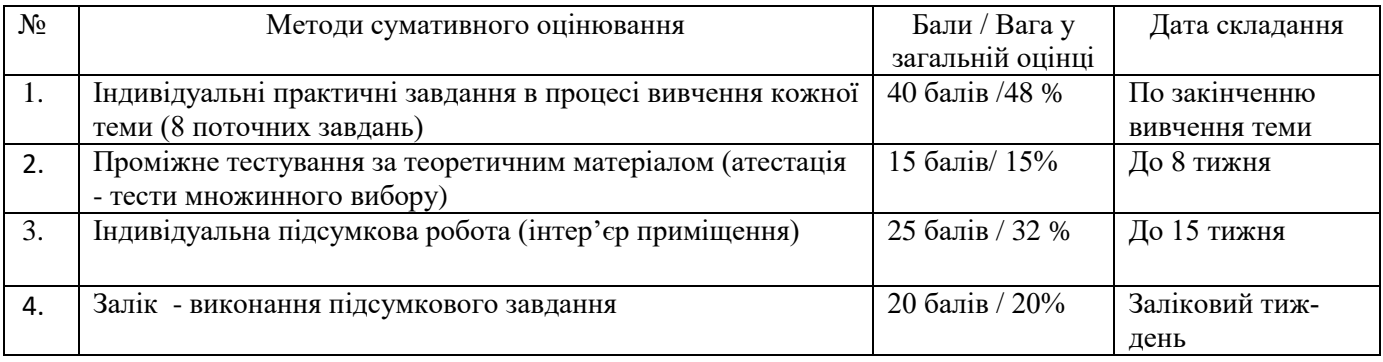

5.2.2. Критерії оцінювання

| Компонент                     | Незадовільно      | Задовільно         | Добре             | Відмінно               |
|-------------------------------|-------------------|--------------------|-------------------|------------------------|
| Індивідуальні                 | $<$ 2 балів       | $2 - 3.5$ бали     | $3,5 - 4,5$ балів | 4,5 - 5 балів          |
| практичні за-                 | Індивідуальне     | Індивідуальне      | Індивідуальне     | Індивідуальне завдання |
| вдання в процесі              | практичне за-     | практичне за-      | практичне за-     | відповідає поставленим |
| вивчення кожної               | вдання не відпо-  | вдання в цілому    | вдання відповідає | задачам, виконано на   |
| теми (8 завдань)              | відає поставле-   | відповідає поста-  | поставленим за-   | високому рівні         |
|                               | ним задачам       | вленим задачам,    | дачам, має незна- |                        |
|                               |                   | але має суттєві    | чні помилки.      |                        |
|                               |                   | ПОМИЛКИ            |                   |                        |
| Проміжне тесту-               | $<$ 5 балів       | $6-9$ балів        | 9-12 балів        | 13 -15 балів           |
| вання за теорети-             | $<$ 50% правиль-  | 50-75% правиль-    | 75-90% правиль-   | 90-100% правильних     |
| чним матеріалом               | них відповідей    | них відповідей     | них відповідей.   | відповідей             |
| (атестація - тести            |                   |                    |                   |                        |
| множинного ви-<br>$6$ opy $)$ |                   |                    |                   |                        |
|                               |                   |                    |                   |                        |
| Індивідуальна                 | $12\$ балів       | 13-16 балів        | 17-22 балів       | 23-25 балів            |
| підсумкова робо-              | Підсумкова робо-  | Підсумкова робо-   | Підсумкова робо-  | Підсумкова робота      |
| та (інтер'єр при-             | та не відповідає  | та відповідає за-  | та виконана на    | виконана на високому   |
| міщення)                      | поставленому      | вданню, виконана   | достатньо висо-   | рівні                  |
|                               | завданню, вико-   | на достатньому     | кому рівні, має   |                        |
|                               | нано на дуже      | рівні, має суттєві | незначні помилки  |                        |
|                               | низькому рівні    | помилки            |                   |                        |
| Залік - виконання             | $<$ 8 балів       | 8 -14 балів        | 14 -17 балів      | 17-20 балів            |
| підсумкового                  | Підсумкове тес-   | Підсумкове тес-    | Підсумкове тес-   | Підсумкове тестове     |
| завдання                      | тове завдання не  | тове завдання в    | тове завдання     | завдання відповідає    |
|                               | відповідає поста- | цілому відповідає  | відповідає поста- | поставленим задачам,   |
|                               | вленим задачам    | поставленим за-    | вленим задачам,   | виконано на високому   |
|                               |                   | дачам, виконано    | виконано на до-   | рівні                  |
|                               |                   | на достатньому     | статньо-високому  |                        |
|                               |                   | рівні, але має     | рівні,            |                        |
|                               |                   | суттєві помилки    |                   |                        |

#### **5.3. Формативне оцінювання:**

Для оцінювання поточного прогресу у навчанні та розуміння напрямів подальшого удосконалення передбачено

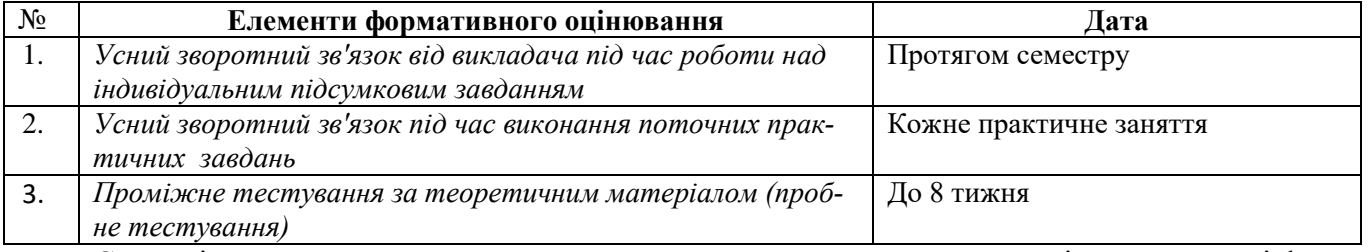

Самооцінювання може використовуватися як елемент сумативного оцінювання, так і формативного оцінювання.

#### **6. НАВЧАЛЬНІ РЕСУРСИ (ЛІТЕРАТУРА)**

6.1. Основні джерела

1. Лотошинська Н., Ізонін І. Технології 3-D моделювання в програмному середовищі 3ds MAX з дисципліни 3-D графіка / Н.Д. Лотошинська, І.В. Ізонін. – Львів: Видавництво Львівська політехніка, 2020. – 216 с.: іл.

2. Бородай Д.С. Комп'ютерне 3Д моделювання. Методичні вказівки до практичних занять та самостійної роботи для студентів 3 курсу денної форми навчання спеціальності 191 «Архітектура та містобудування». – Суми: СНАУ, 2021. – 47 с.

3. Бородай Д.С. Комп'ютерне 3D моделювання. Курс лекцій для студентів 3 (2 ст.) курсу денної форми навчання спеціальності 191 «Архітектура та містобудування». – Суми: СНАУ, 2021.  $-45$  c.

4. Бородай Д.С. Комп'ютерна графіка в архітектурному проектуванні. Курс лекцій для студентів 3 курсу денної форми навчання напряму підготовки 6.060102 «Архітектура». – Суми: СНАУ, 2016. – 45 с.

5. Вишневська О.В. Дизайн-графіка. Полігональне моделювання: методичні вказівки до практичних занять для студентів напряму підготовки 6.020207 «Дизайн» спеціалізації «Комп'ютерний дизайн інтер'єру і меблів» денної форми навчання. Полігональне моделювання /упор. О.В. Вишневська. – К.: КНУТД, 2015. – 56 с.

6. Петерсон М. Ефективна робота в 3D Studio Max 2 / Петерсон, Майкл Тодд; Мінтон, Ларрі.  $-2016. - 656$  c.

7. [Ізонін І.В.,](http://wiki.lp.edu.ua/wiki/%D0%86%D0%B7%D0%BE%D0%BD%D1%96%D0%BD_%D0%86%D0%B2%D0%B0%D0%BD_%D0%92%D1%96%D0%BA%D1%82%D0%BE%D1%80%D0%BE%D0%B2%D0%B8%D1%87) Лотошинська Н. Д. Дослідження технології побудови тривимірних моделей // Інформаційні технології: проблеми та перспективи : монографія / за заг. ред. В. С. Пономаренка. – Х. : Вид. Рожко С. Г., 2017. – C. 402-417

8. Довжук О. М. Методичні вказівки до практичної роботи «Створення тривимірної моделі інтер'єру кімнати за заданим стильовим рішенням з використанням програмної системи Autodesk 3DS Max» з навчальної дисципліни «Архітектурне проектування з використанням ЕОМ» для здобувачів вищої освіти першого (бакалаврського) рівня за освітньо-професійною програмою «Архітектура та містобудування» спеціальності 191 «Архітектура та містобудування» денної форми навчання [Електронне видання] / Довжук О. М. – Рівне : НУВГП, 2020. – 57 с.

9. Бонни Ш., Анзовін С. Внутрішній світ 3ds Max 9 (+DVD): Пер. с англ. — Видавничий будинок Вільямс", 2007. — 1072 с.

10. Пічугін М.Ф. Комп'ютерна графіка. Навчальний посібник / М.Ф. Пічугін, І.О. Канкін, В.В. Воротников – Центр навчальної літератури, 2019. – 346 с.

#### **6.2. Додаткові джерела**

11. Ребрій А., Рибенко І., Бородай Д., Бородай А. Сучасні засоби комп'ютерної графіки і візуалізації у підготовці фахівців інженерних та архітектурних спеціальностей. Scientific Collection «InterConf». 2022 Dec 8(135):371-6.

12. Бородай С.П., Бородай Д.С. Архітектурна графіка: від клаузури – до комп'ютерної візуалізації. Збірник наукових праць за матеріалами V Всеукраїнської науково-практичної конференції студентів, молодих учених і науково-педагогічних працівників «Архітектурний рисунок у контексті професійної освіти» / За ред. Т.М. Зіненко. – Полтава : ПолтНТУ, 2019. – С.156-162.

13. Murdock K. L. Kelly L. Murdock's Autodesk 3ds Max 2020 Complete Reference Guide. Mission, KS, United States : SDC Publications, 2019. 1300 p

14. Cardoso J. V-Ray 5 for 3ds Max 2020 : 3D Rendering Workflows Volume 1. London, United Kingdom : Taylor & Francis Ltd, 2021. 822 p.

15. Mamgain P. Autodesk 3ds Max 2021 : Modeling Essentials, 3rd Edition. Independently Published, 2020. 428 p.

16. Autodesk 3ds Max Help File. Autodesk 3ds Max Manuals. URL: https://www.manualslib.com/products/Autodesk-3ds-Max-6126806.html.